How To [Configure](http://begin.biz-document.ru/goto.php?q=How To Configure Dns Server In Ubuntu 12.04) Dns Server In Ubuntu 12.04 [>>>CLICK](http://begin.biz-document.ru/goto.php?q=How To Configure Dns Server In Ubuntu 12.04) HERE<<<

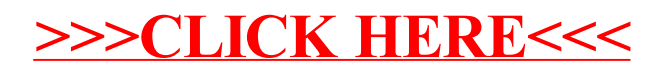